#### **МИНОБРНАУКИ РОССИИ ФЕДЕРАЛЬНОЕ ГОСУДАРСТВЕННОЕ БЮДЖЕТНОЕ ОБРАЗОВАТЕЛЬНОЕ УЧРЕЖДЕНИЕ ВЫСШЕГО ОБРАЗОВАНИЯ «ВОРОНЕЖСКИЙ ГОСУДАРСТВЕННЫЙ УНИВЕРСИТЕТ ИНЖЕНЕРНЫХ ТЕХНОЛОГИЙ»**

**УТВЕРЖДАЮ**

Проректор по учебной работе

\_\_\_\_\_\_\_\_\_\_\_\_ Василенко В.Н.

« 25 » мая 2023 г.

**РАБОЧАЯ ПРОГРАММА ДИСЦИПЛИНЫ**

# **ИНТЕГРИРОВАННЫЕ СИСТЕМЫ ПРОЕКТИРОВАНИЯ И УПРАВЛЕНИЯ**

Направление подготовки

**27.03.04 Управление в технических системах**

Направленность (профиль)

**Системы автоматизированного управления**

Квалификация выпускника

**Бакалавр**

 ДОКУМЕНТ ПОДПИСАН ЭЛЕКТРОННОЙ ПОДПИСЬЮ Сертификат: 00A29CA99D98126F4EB57F6F989D713C88 Владелец: Василенко Виталий Николаевич Действителен: с 07.07.2022 до 30.09.2023

#### 1. Цели и задачи дисциплины

Целями освоения дисциплины «Интегрированные системы проектирования и управления» является получение теоретических и практических знаний в области проектирования архитектуры и настройки специального программного обеспечения СУТП с использованием современных пакетов прикладных программ диспетчерского мониторинга и управления технологическими процессами и производствами.

#### Задачи дисциплины:

#### производственно-технологическая деятельность:

- участие в технологической подготовке программных продуктов систем автоматизации

#### $2<sub>1</sub>$ Перечень планируемых результатов обучения. соотнесенных с планируемыми результатами освоения образовательной программы

В результате освоения дисциплины в соответствии с предусмотренными компетенциями обучающийся должен:

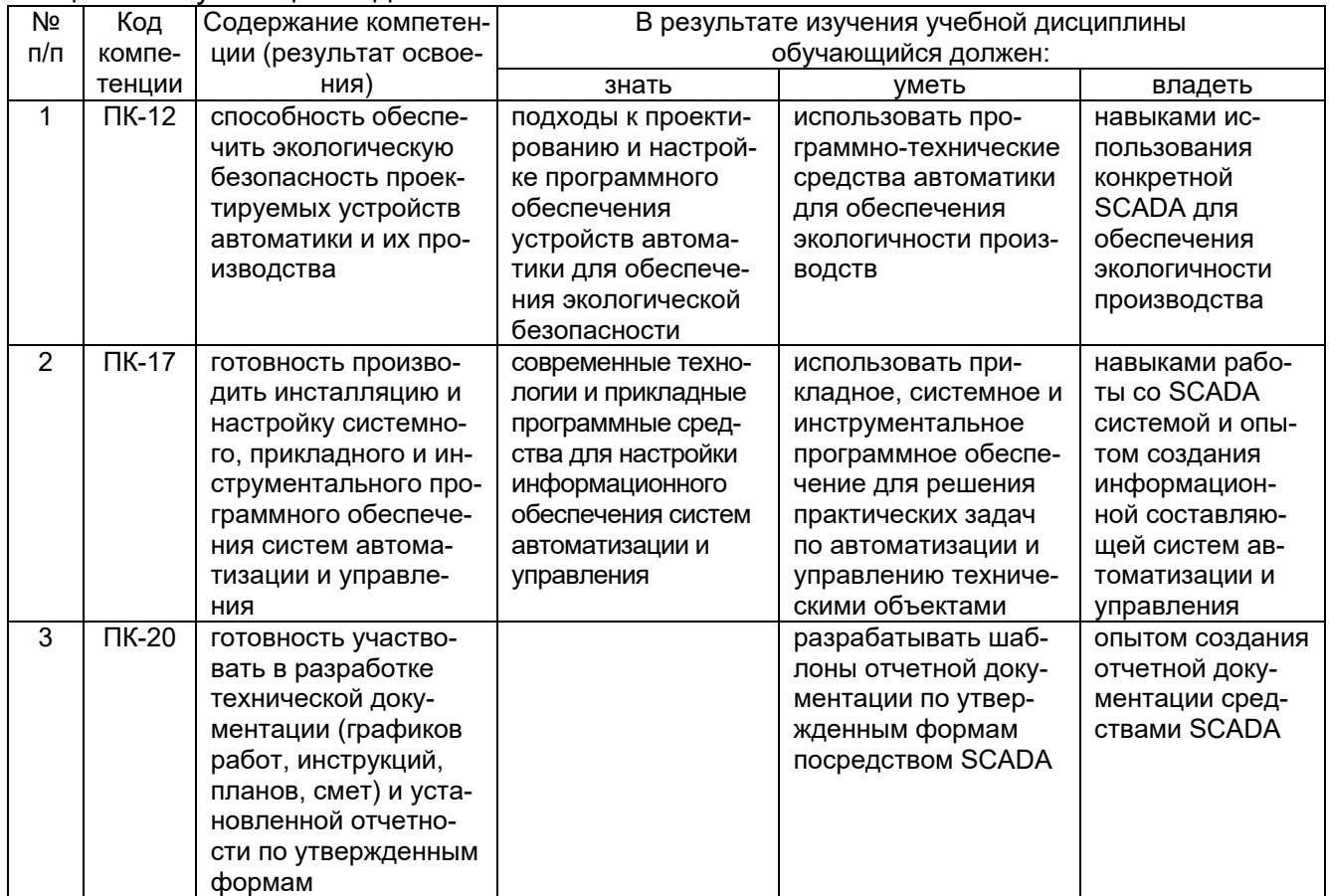

#### 3. Место дисциплины в структуре ОП ВО

Дисциплина (модуль) «Интегрированные системы проектирования и управления» относится к блоку 1 ОП и ее вариативной части.

Дисциплина базируется на знаниях, умениях и компетенциях, сформированных при изучении дисциплин: «Технические средства автоматизации»; «Информационные технологии»: «Теория автоматического управления»: «Вычислительные машины, системы и сети»; «Технологические процессы и производства»; «Микропроцессоры и микроконтроллеры в системах управления»; «Основы проектирования автоматизированных систем».

Дисциплина «Интегрированные системы проектирования и управления» является предшествующей для освоения дисциплины: «Цифровые многомерные системы управления».

## 4. Объем дисциплины (модуля) и виды учебной работы

Общая трудоемкость дисциплины (модуля) составляет 5 зачетных единиц.

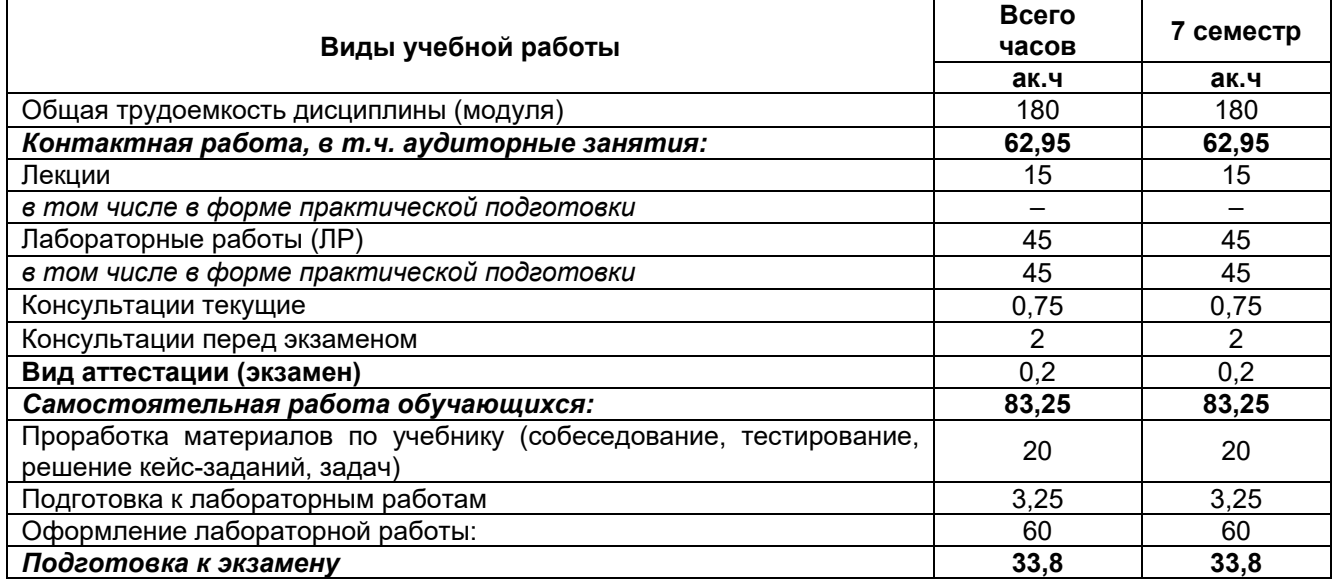

#### 5 Содержание дисциплины (модуля), структурированное по темам (разделам) с указанием отведенного на них количества академических часов и видов учебных занятий

# 5.1 Содержание разделов дисциплины (модуля)

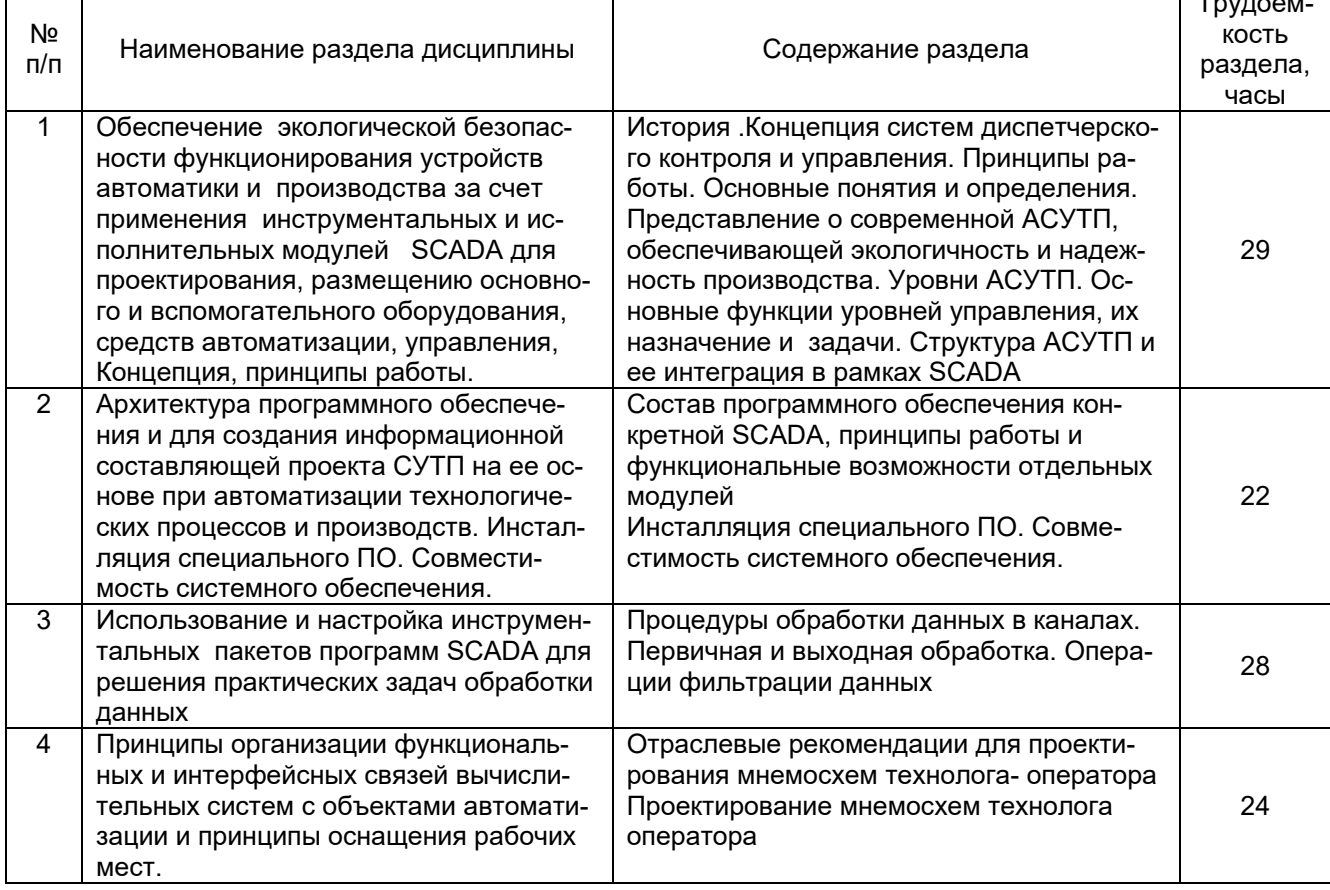

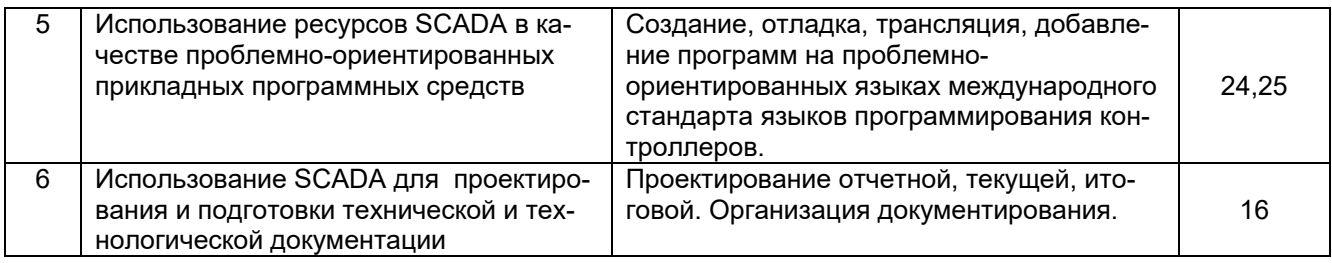

# 5.2 Разделы дисциплины (модуля) и виды занятий

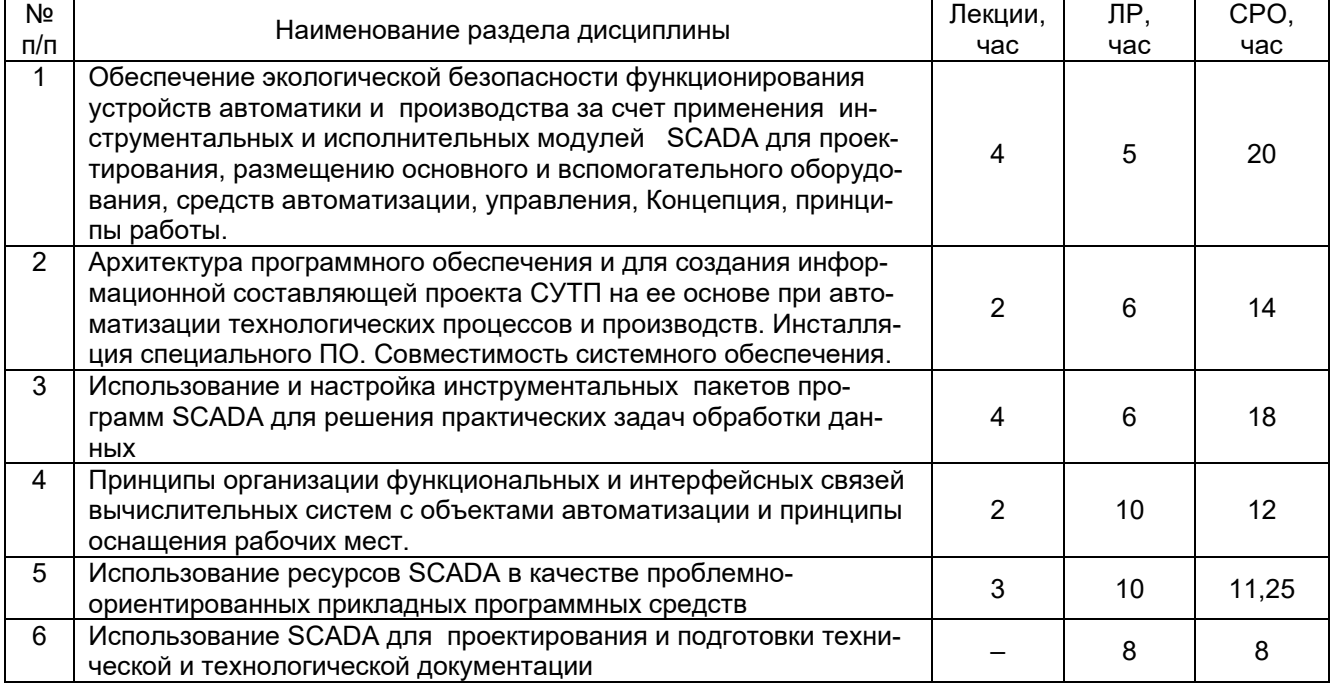

#### 5.2.1 Лекции

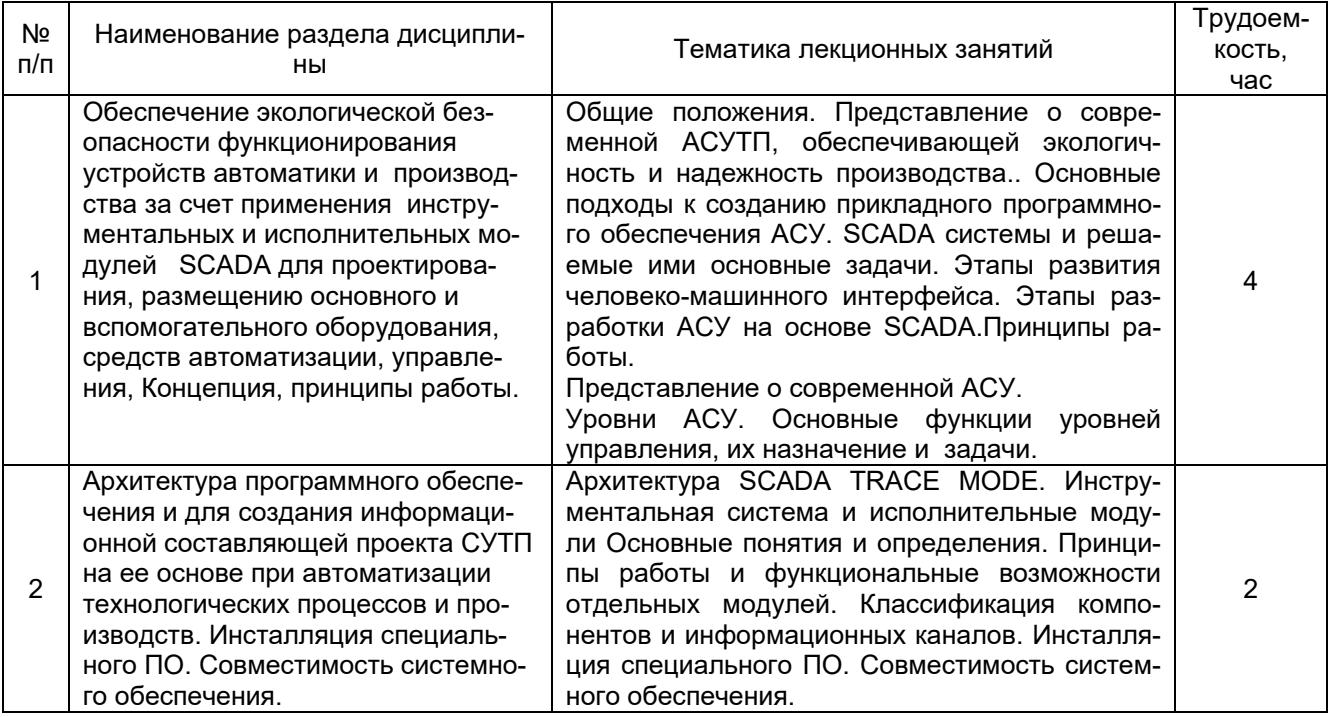

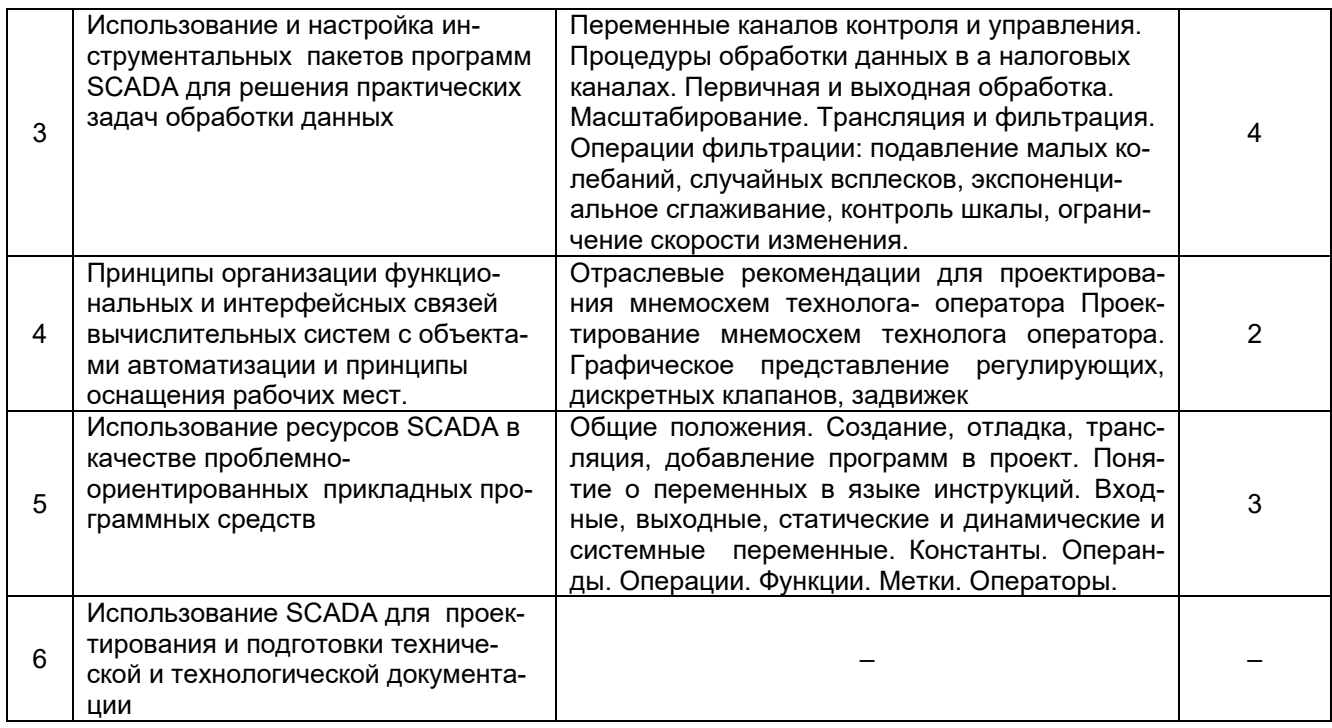

### 5.2.2 Практические занятия - не предусмотрены

# 5.2.3 Лабораторный практикум

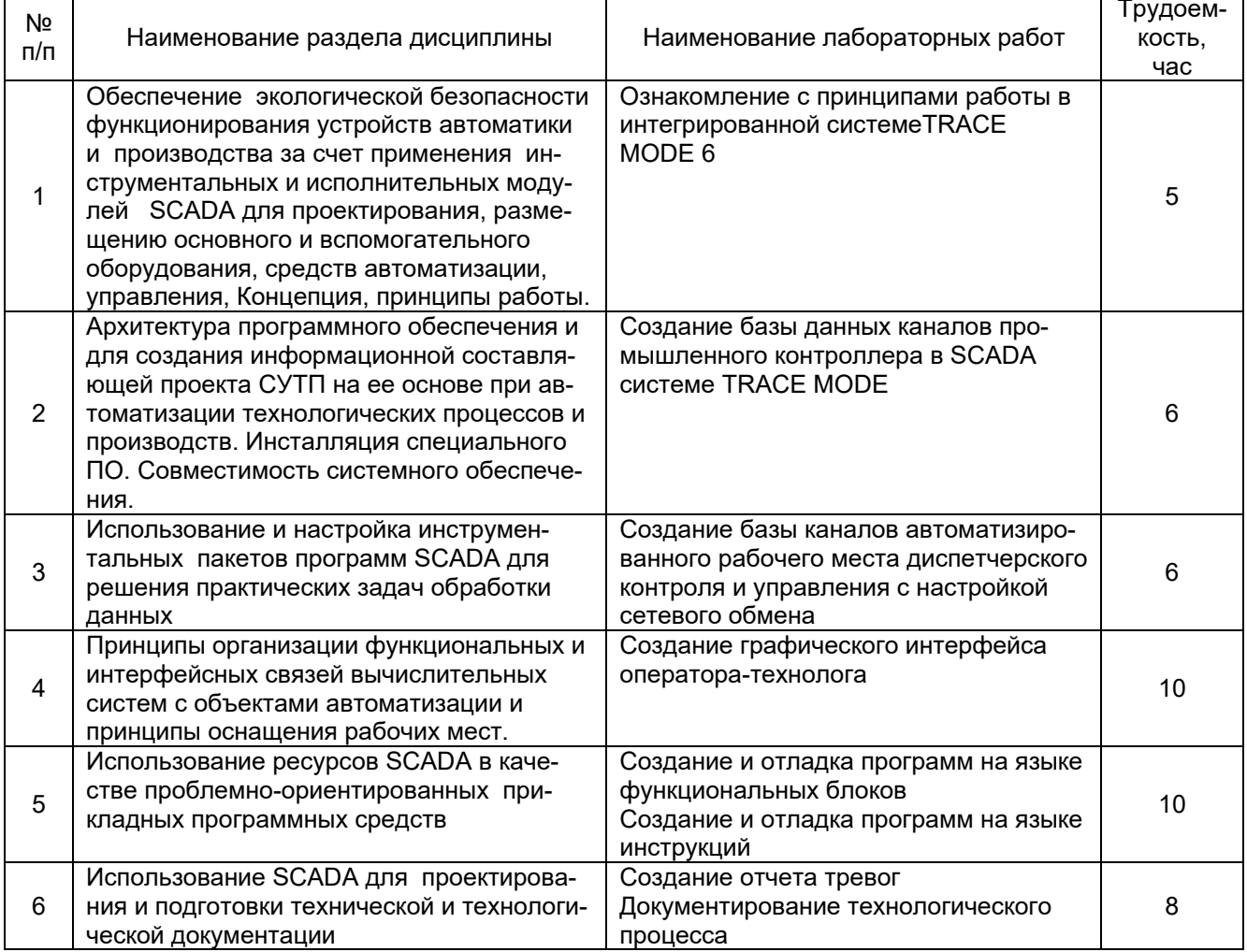

### 5.2.4 Самостоятельная работа обучающихся (СРО).

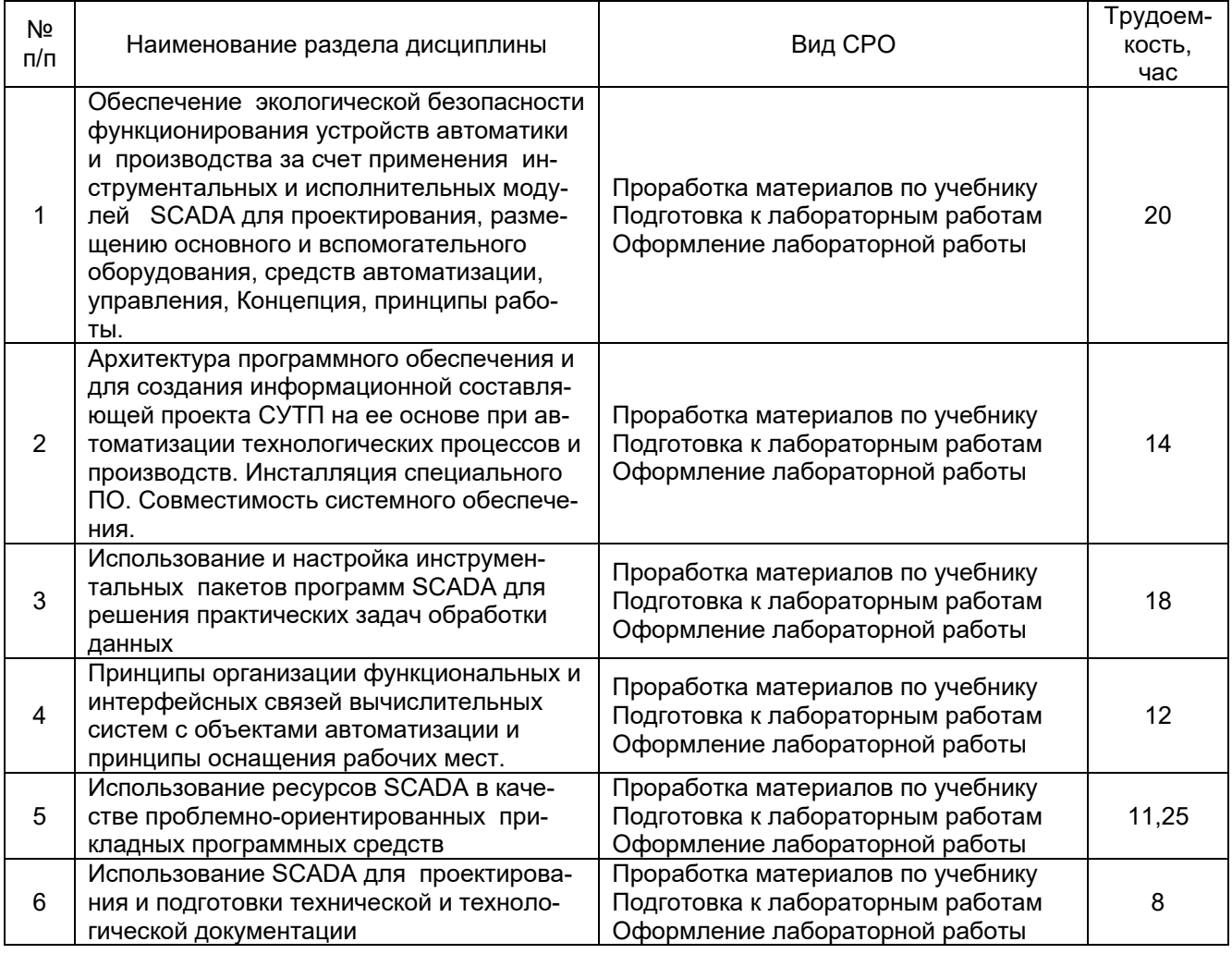

#### 6 Учебно-методическое и информационное обеспечение дисциплины (модуля)

#### 6.1 Основная литература

Харазов В.Г. Интегрированные системы управления технологическими процессами: Учеб. Пособие. М.: «Профессия». 2009. 550 с.

Основы программирования микропроцессорных контроллеров в цифровых системах управления технологическими процессами: учебное пособие / А.В Иванов., В.С. Кудряшов М.В. Алексеев и др. - Воронеж: ВГУИТ, 2014. - 144 с.

Пьявченко, Т. А. Автоматизированные информационно-управляющие системы с применением SCADA-системы TRACE MODE: учебное пособие / Т. А. Пьявченко. -Санкт-Петербург: Лань, 2022. — 336 с. — ISBN 978-5-8114-1885-5. — Текст: электронный // Лань: электронно-библиотечная система. - URL: https://e.lanbook.com/book/212153

#### 6.2 Дополнительная литература

Системы управления химико-технологическими процессами: учебное пособие: в 2ч. Ч1. / А.Н. Гаврилов, Ю.В. Пятаков.- Воронеж, 2014. - 220 с.

Системы управления химико-технологическими процессами: учебное пособие: в 2ч. Ч2. / А.Н. Гаврилов, Ю.В. Пятаков. - Воронеж, 2014. - 204 с.

Проектирование систем автоматизации [Текст] : учебное пособие / Л. А. Коробова, В. Н.ч Копосов, В. А. Приходай; ВГТА, Кафедра информационных технологий, моделирования и управления, Кафедра информационных и управляющих систем. - Воронеж,

2009. - 54 с.

Справочник по контрольно-измерительным приборам и средствам автоматизации [Текст] / В. К. Битюков [и др.] ; ВГТА, каф. ИиУС. - Воронеж, 2009. - 160 с.

#### **6.3 Перечень учебно-методического обеспечения для самостоятельной работы обучающихся**

Методические указания к самостоятельной работе обучающихся [электронный ресурс] : метод. указания по дисциплине "Интегрированные системы проектирования и управления / ВГУИТ; сост. И. А. Хаустов – Воронеж : ВГУИТ, 2015.[ЭИ].

#### **6.4 Перечень ресурсов информационно-телекоммуникационной сети «Интернет», необходимых для освоения дисциплины (модуля)**

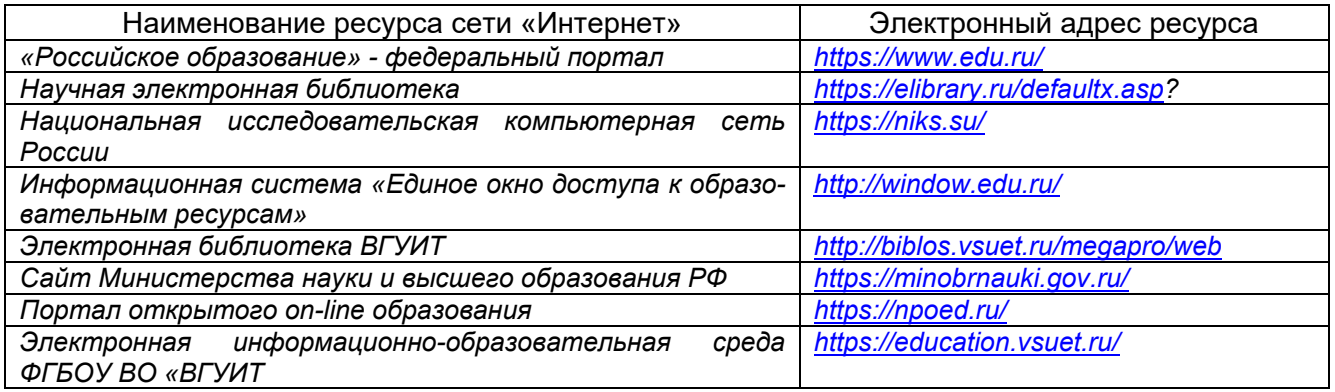

#### **6.5 Методические указания для обучающихся по освоению дисциплины (модуля)**

Методические указания для выполнения лабораторных работ.

Ознакомление с принципами работы в интегрированной системе TRACE MODE 6 [электронный ресурс]: метод. указания к лабораторной работе по дисциплине "Интегрированные системы проектирования и управления / ВГУИТ; сост. И. А. Хаустов, А. А. Хвостов, Р. А. Романов. – Воронеж : ВГУИТ, 2015. – 24 с - [ЭИ].

Создание базы данных каналов промышленного контроллера в SCADA системе TRACE MODE [Электронный ресурс] : методические указания по выполнению лабораторной работы по курсу «Интегрированные системы проектирования и управления» для бакалавров, обучающихся по направлениям: 15.03.04 - Автоматизация технологических процессов и производств и 27.03.04 – Управление в технических системах, дневной и заочной формы обучения / И. А. Хаустов, А. А. Хвостов, Р. А. Романов ; ВГУИТ, Кафедра информационных и управляющих систем. - Воронеж : ВГУИТ, 2015. - 8 с. - Электрон. ресурс. - <http://biblos.vsuet.ru/ProtectedView/Book/ViewBook/4497>

Создание базы каналов автоматизированного рабочего места диспетчерского контроля и управления с настройкой сетевого обмена [Электронный ресурс] : методические указания по выполнению лабораторной работы по курсу «Интегрированные системы проектирования и управления» для бакалавров, обучающихся по направлениям: 15.03.04 - Автоматизация технологических процессов и производств и 27.03.04 – Управление в технических системах, дневной и заочной формы обучения / И. А. Хаустов, А. А. Хвостов, Р. А. Романов ; ВГУИТ, Кафедра информационных и управляющих систем. - Воронеж : ВГУИТ. 2015. - 15 с. - Электрон. ресурс. <http://biblos.vsuet.ru/ProtectedView/Book/ViewBook/4496>

Создание и отладка программ на языке инструкций [Электронный ресурс] : методические указания по выполнению лабораторной работы по курсу «Интегрированные системы проектирования и управления» для бакалавров, обучающихся по направлениям: 15.03.04 - Автоматизация технологических процессов и производств и 27.03.04 – Управление в технических системах, дневной и заочной формы обучения / И. А. Хаустов ; ВГУИТ, Кафедра информационных и управляющих систем. - Воронеж : ВГУИТ, 2015. - 13 с. - Электрон. ресурс. - <http://biblos.vsuet.ru/ProtectedView/Book/ViewBook/4487>

Создание графического интерфейса технолога-оператора [Электронный ресурс] : методические указания по выполнению лабораторной работы по курсу «Интегрированные системы проектирования и управления» для бакалавров, обучающихся по направлениям: 15.03.04 - Автоматизация технологических процессов и производств и 27.03.04 – Управление в технических системах, дневной и заочной формы обучения / И. А. Хаустов ; ВГУИТ, Кафедра информационных и управляющих систем. - Воронеж : ВГУИТ, 2015. - 58 с. - Электрон. ресурс. - <http://biblos.vsuet.ru/ProtectedView/Book/ViewBook/4491>

Создание и отладка программ на языке функциональных блоков [Электронный ресурс] : методические указания по выполнению лабораторной работы по курсу «Интегрированные системы проектирования и управления» для бакалавров, обучающихся по направлениям: 15.03.04 - Автоматизация технологических процессов и производств и 27.03.04 – Управление в технических системах, дневной и заочной формы обучения / И. А. Хаустов, А. А. Хвостов, Р. А. Романов ; ВГУИТ, Кафедра информационных и управляющих систем. - Воронеж : ВГУИТ, 2015. - 23 с. - Электрон. ресурс. <http://biblos.vsuet.ru/ProtectedView/Book/ViewBook/4486>

Варианты заданий для выполнения лабораторных работ или контрольной работы [Электронный ресурс]: методические указания по выполнению лабораторной работы / Воронеж. гос. ун-т инж. технол.; сост. И.А. Хаустов, А.А Хвостов, Р.А. Романов. – Воронеж: ВГУИТ 2015. – 19 с. – [ЭИ].

#### **6.6 Перечень информационных технологий, используемых при осуществлении образовательного процесса по дисциплине (модулю), включая перечень программного обеспечения и информационных справочных систем**

При изучении дисциплины используется программное обеспечение, современные профессиональные базы данных и информационные справочные системы: ЭИОС университета, в том числе на базе программной платформы «Среда электронного обучения 3KL».

**При освоении дисциплины используется лицензионное и открытое программное обеспечение**

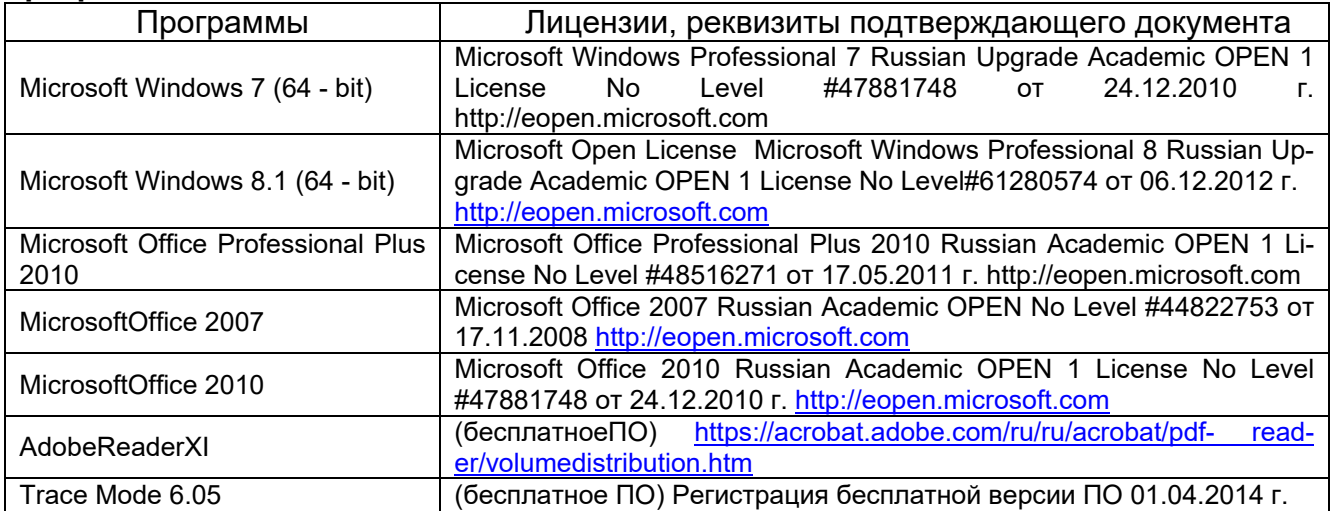

#### **7 Материально-техническое обеспечение дисциплины (модуля)**

**Учебная аудитория № 324** для проведения занятий лекционного типа, лабораторных и практических занятий, занятий семинарского типа, курсового проектирования (выполнения курсовых работ), групповых и индивидуальных консультаций, текущего контроля и промежуточной аттестации

Комплект мебели для учебного процесса.

Рабочие станции (IntelCore i5 – 6400) – 14 шт., мультимедийный проектор с аудиоподдержкой, экран.

Допускается использование других аудиторий в соответствии с расписанием учебных занятий и оснащенных соответствующим материально-техническим или программным обеспечением.

#### **8 Оценочные материалы для промежуточной аттестации обучающихся по дисциплине (модулю)**

8.1 **Оценочные материалы** (ОМ) для дисциплины (модуля) включают:

- перечень компетенций с указанием этапов их формирования в процессе освоения образовательной программы;

- описание показателей и критериев оценивания компетенций на различных этапах их формирования, описание шкал оценивания;

- типовые контрольные задания или иные материалы, необходимые для оценки знаний, умений, навыков и (или) опыта деятельности, характеризующих этапы формирования компетенций в процессе освоения образовательной программы;

- методические материалы, определяющие процедуры оценивания знаний, умений, навыков и (или) опыта деятельности, характеризующих этапы формирования компетенций.

8.2 Для каждого результата обучения по дисциплине (модулю) определяются показатели и критерии оценивания сформированности компетенций на различных этапах их формирования, шкалы и процедуры оценивания.

ОМ входят в состав рабочей программы дисциплины (модуля) **в виде приложения.**

Оценочные материалы формируются в соответствии с П ВГУИТ «Положение об оценочных материалах».

Документ составлен в соответствии с требованиями ФГОС ВО по направлению **27.03.04 Управление в технических системах** и профилю подготовки **Системы автоматизированного управления**.

### **ИНТЕГРИРОВАННЫЕ СИСТЕМЫ ПРОЕКТИРОВАНИЯ И УПРАВЛЕНИЯ**

по дисциплине

# **ОЦЕНОЧНЫЕ МАТЕРИАЛЫ ДЛЯ ПРОМЕЖУТОЧНОЙ АТТЕСТАЦИИ**

# 1 Перечень компетенций с указанием этапов их формирования

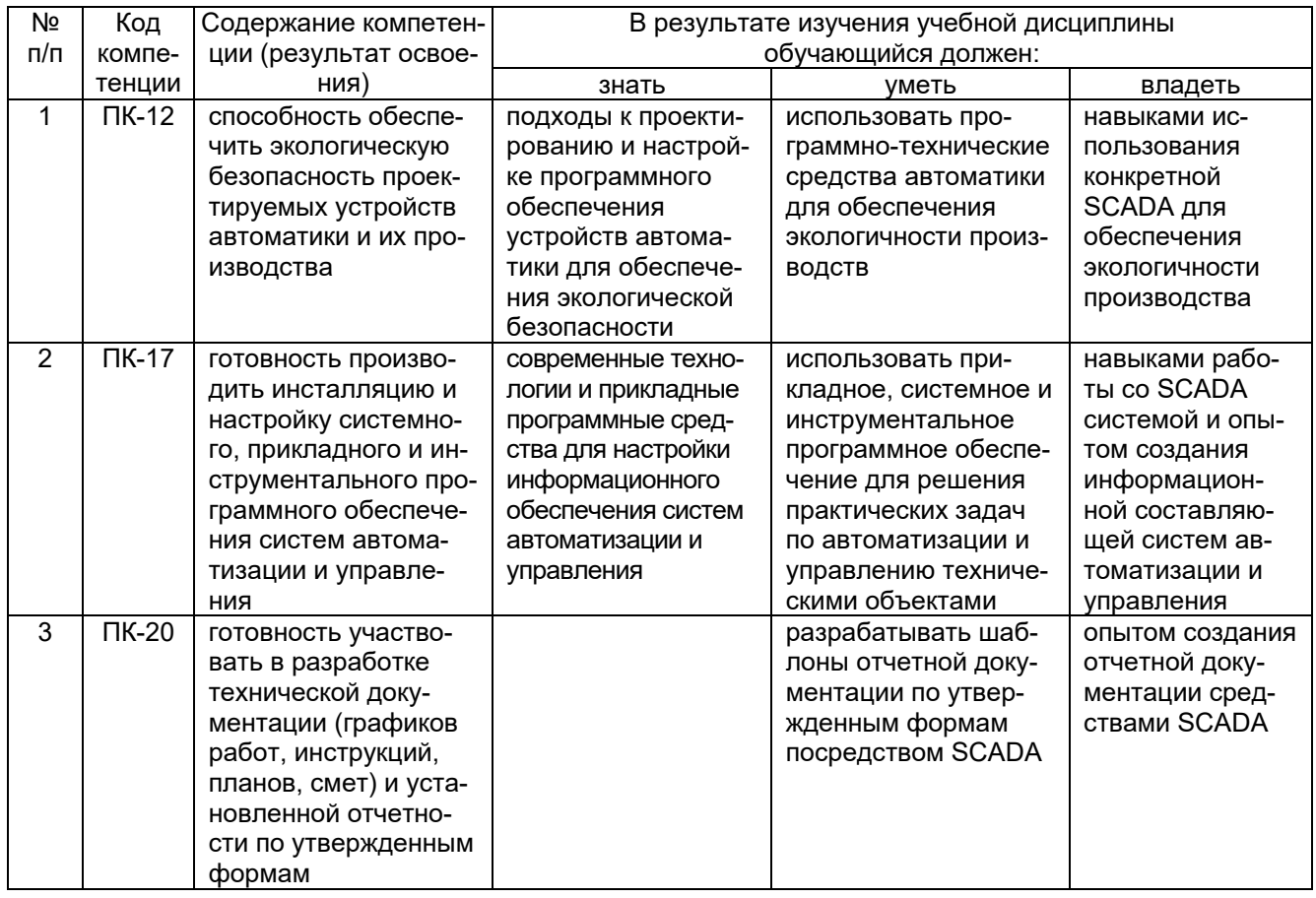

# 2 Паспорт оценочных материалов по дисциплине

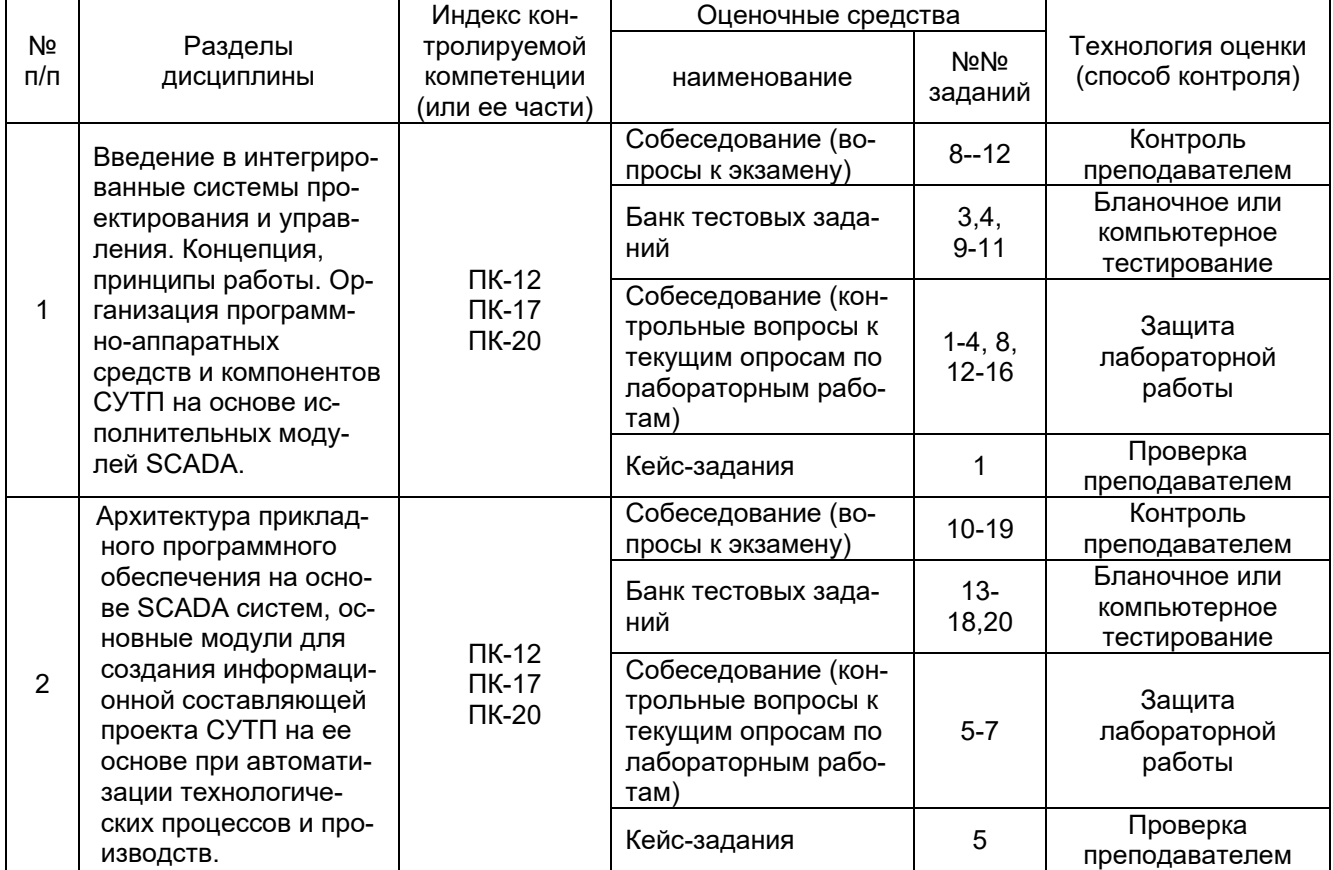

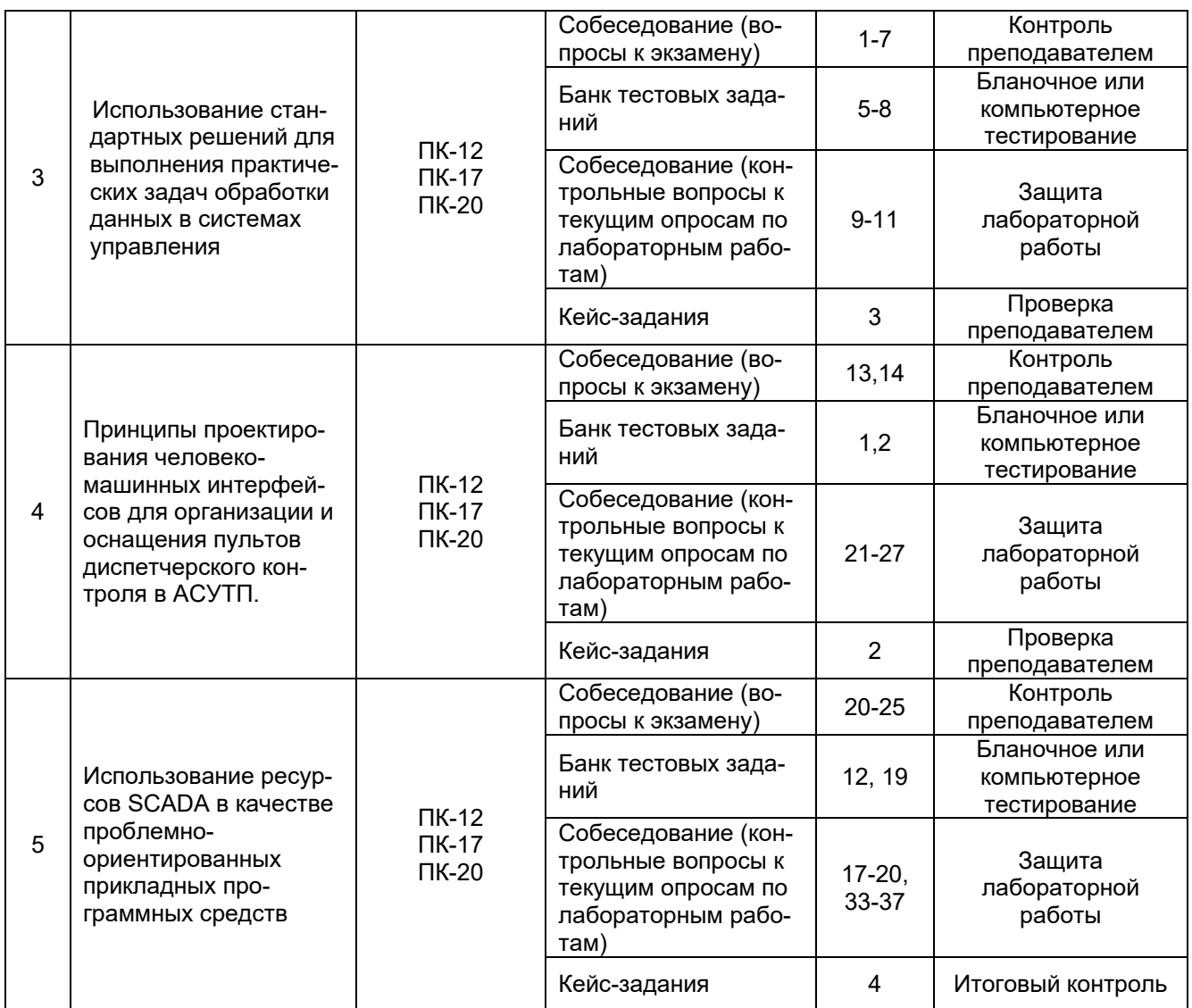

#### **3. Оценочные материалы для промежуточной аттестации (зачет)**

**Типовые контрольные задания или иные материалы, необходимые для оценки знаний, умений, навыков и (или) опыта деятельности, характеризующих этапы формирования компетенций в процессе освоения образовательной программы**

#### **3.1. Тесты (тестовые задания)**

#### *3.1.1 Шифр и наименование компетенции*

*ПК-12 cпособность обеспечить экологическую безопасность проектируемых устройств автоматики и их производства*

*ПК-17 готовность производить инсталляцию и настройку системного, прикладного и инструментального программного обеспечения систем автоматизации и управления*

*ПК-20 готовность участвовать в разработке технической документации (графиков работ, инструкций, планов, смет) и установленной отчетности по утвержденным формам*

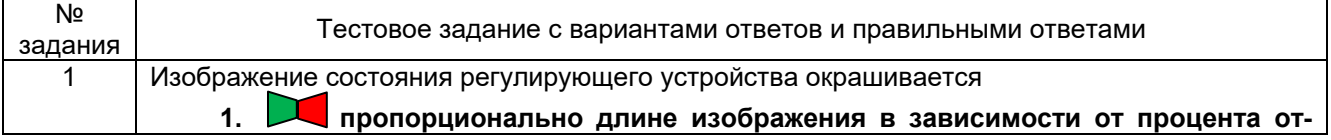

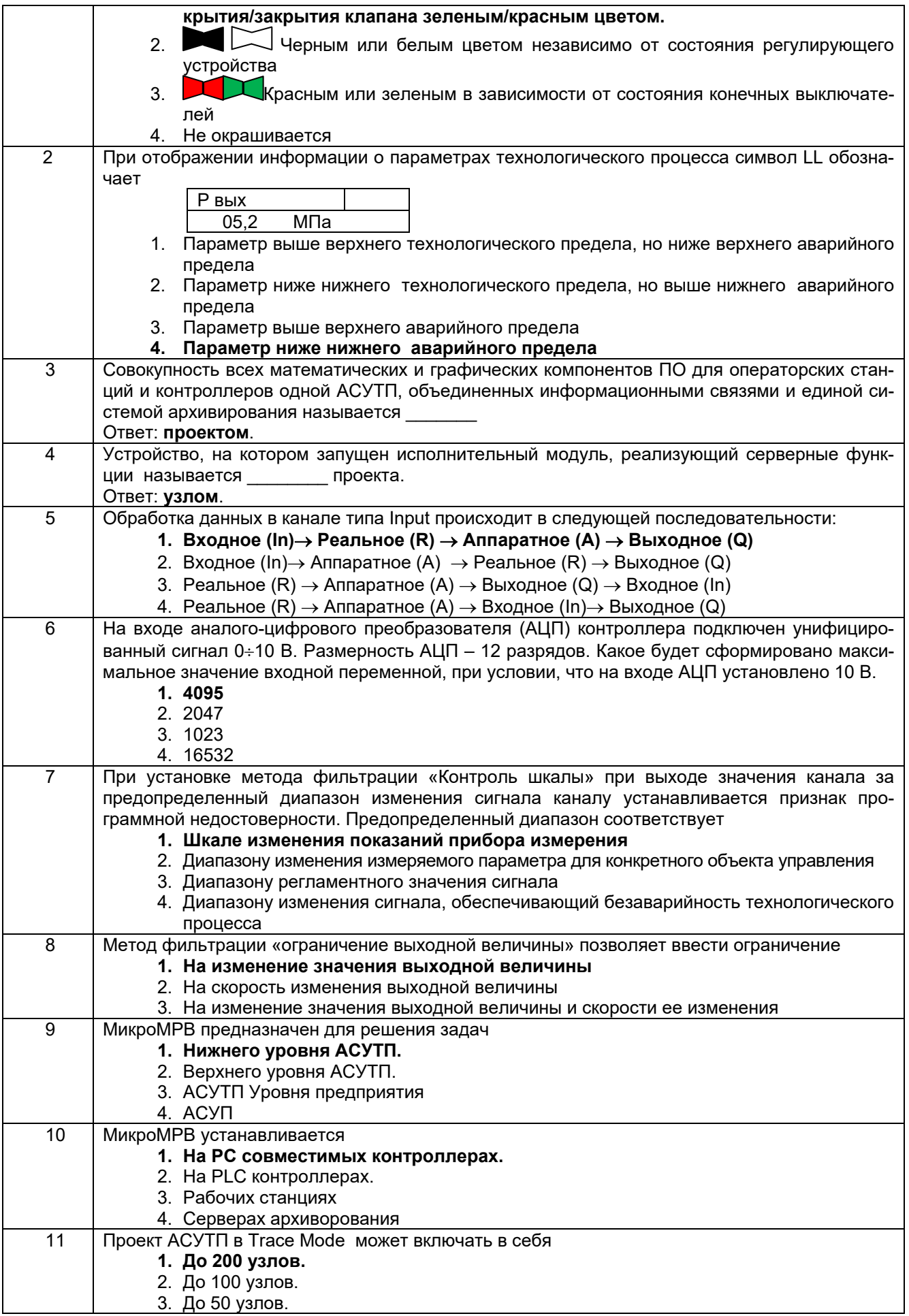

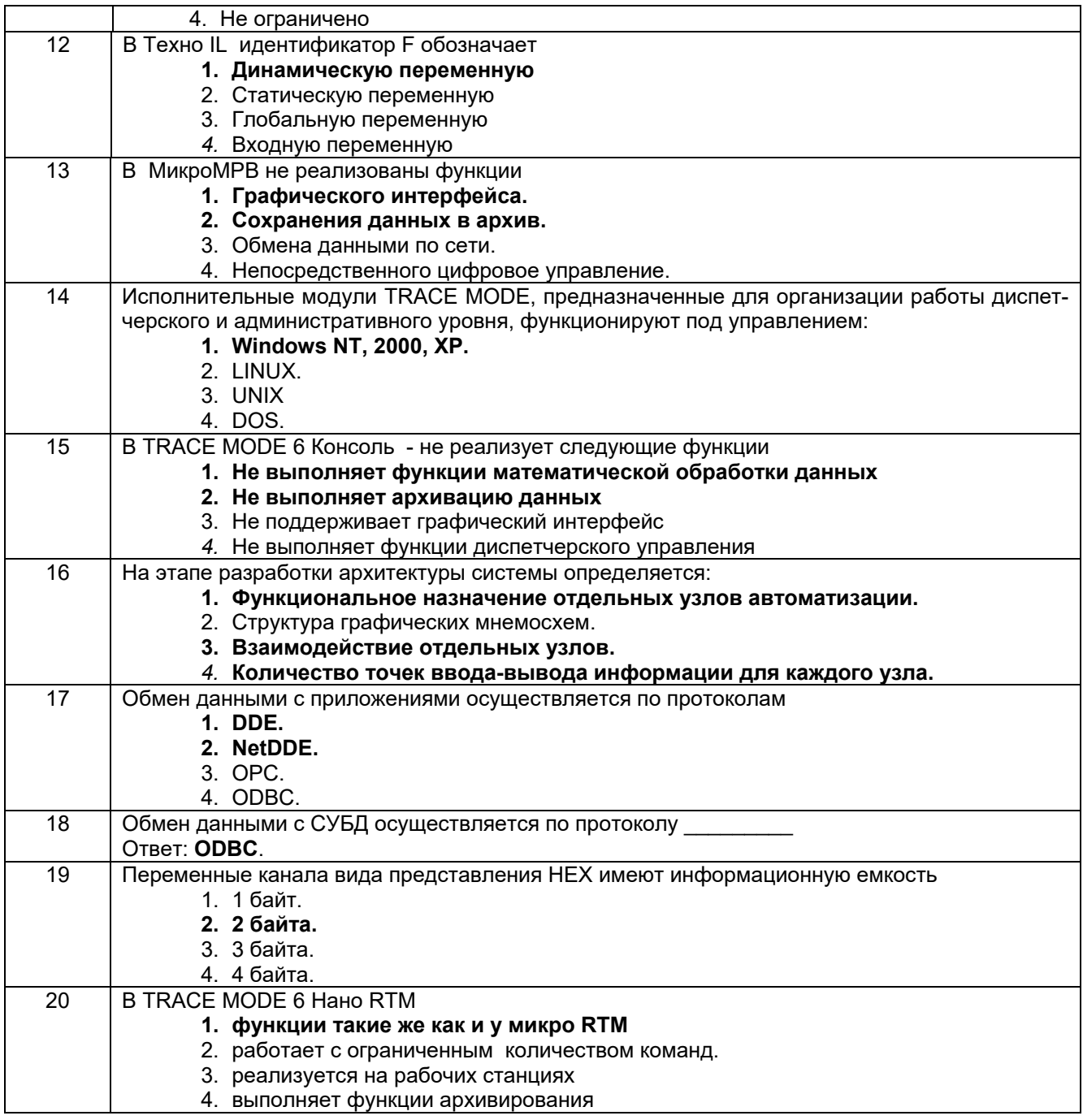

#### 3.2. Кейс-задания

Задание: Дать развернутые ответы на следующие ситуационные задания 3.2.1 Шифр и наименование компетенции

ПК-12 способность обеспечить экологическую безопасность проектируемых устройств автоматики и их производства

ПК-17 готовность производить инсталляцию и настройку системного, прикладного и инструментального программного обеспечения систем автоматизации и управления

ПК-20 готовность участвовать в разработке технической документации (графиков работ, инструкций, планов, смет) и установленной отчетности по утвержденным формам

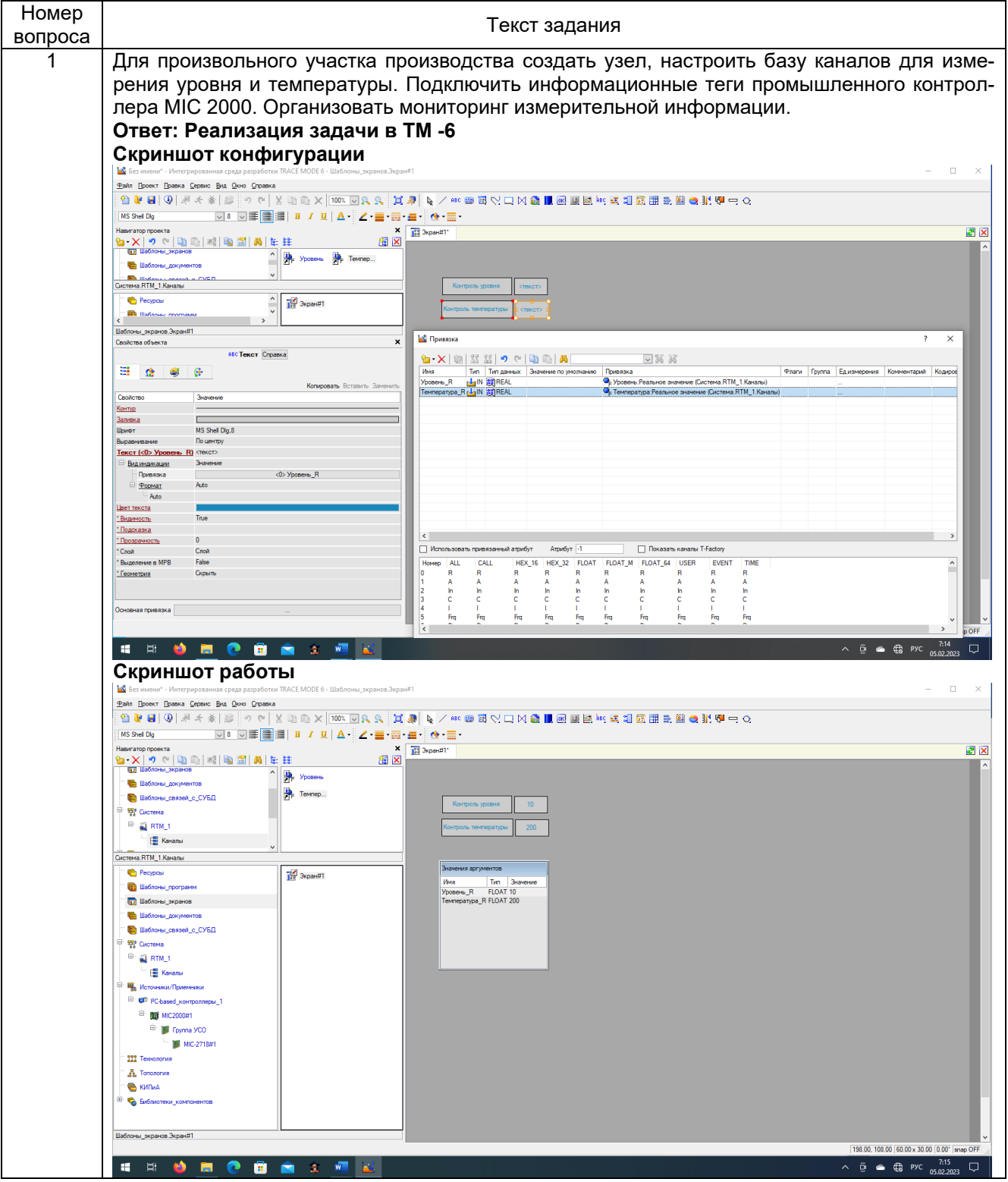

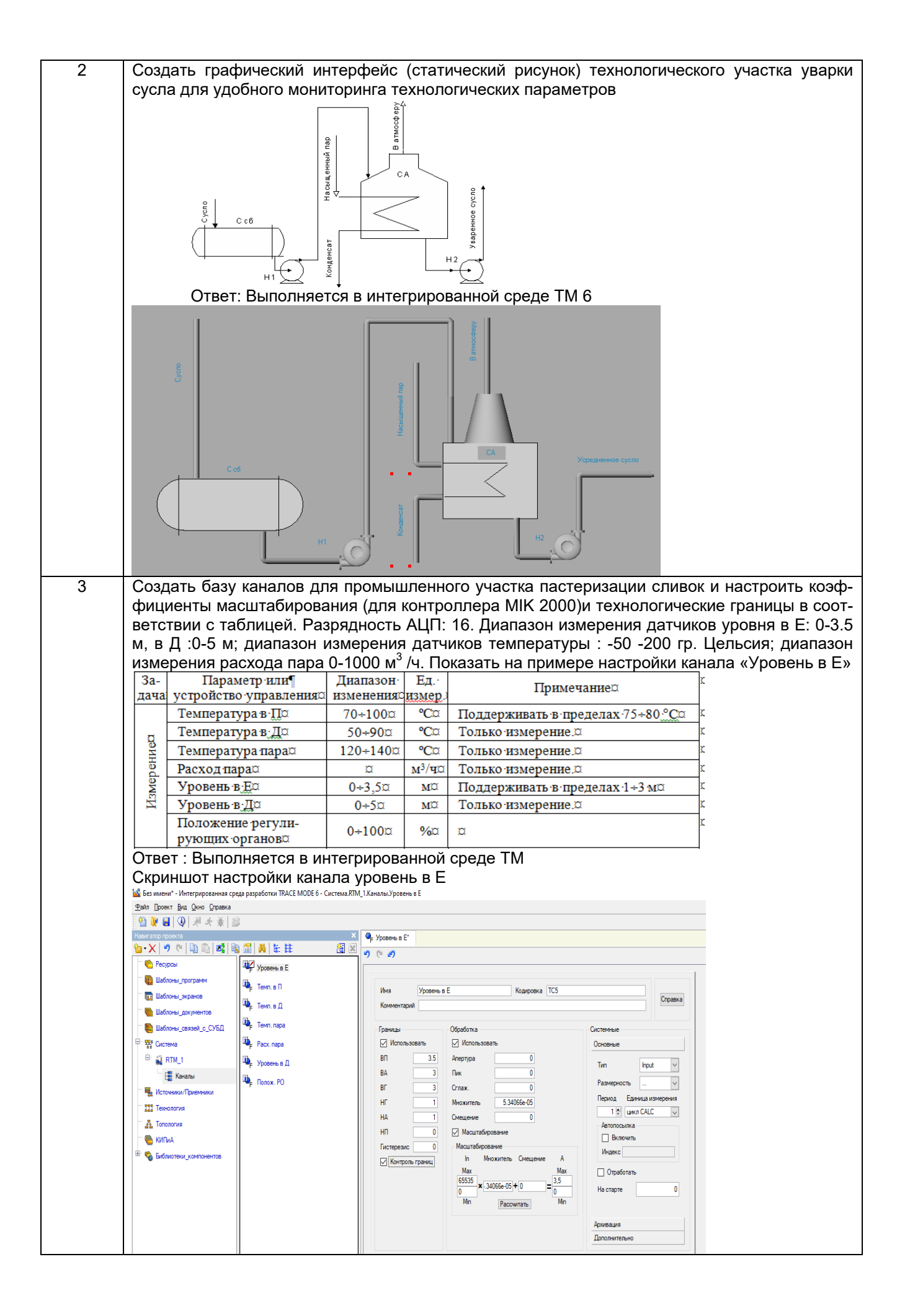

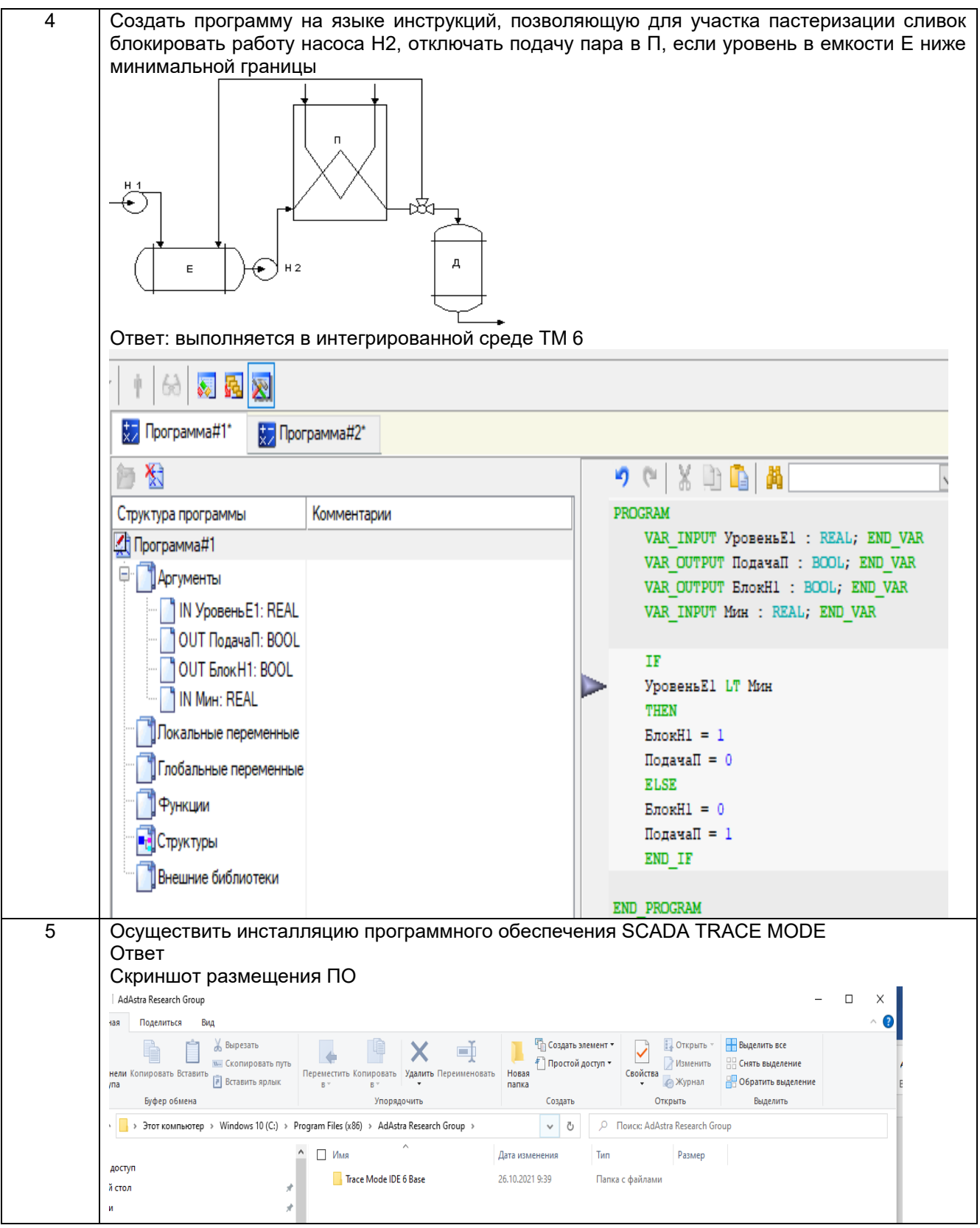

# **3.3. Собеседование (вопросы к экзамену)**

# **3.3.1** *Шифр и наименование компетенции*

*ПК-12 cпособность обеспечить экологическую безопасность проектируемых устройств автоматики и их производства*

*ПК-17 готовность производить инсталляцию и настройку системного, прикладного и инструментального программного обеспечения систем автоматизации и управления*

*ПК-20 готовность участвовать в разработке технической документации (графиков работ, инструкций, планов, смет) и установленной отчетности по утвержденным формам*

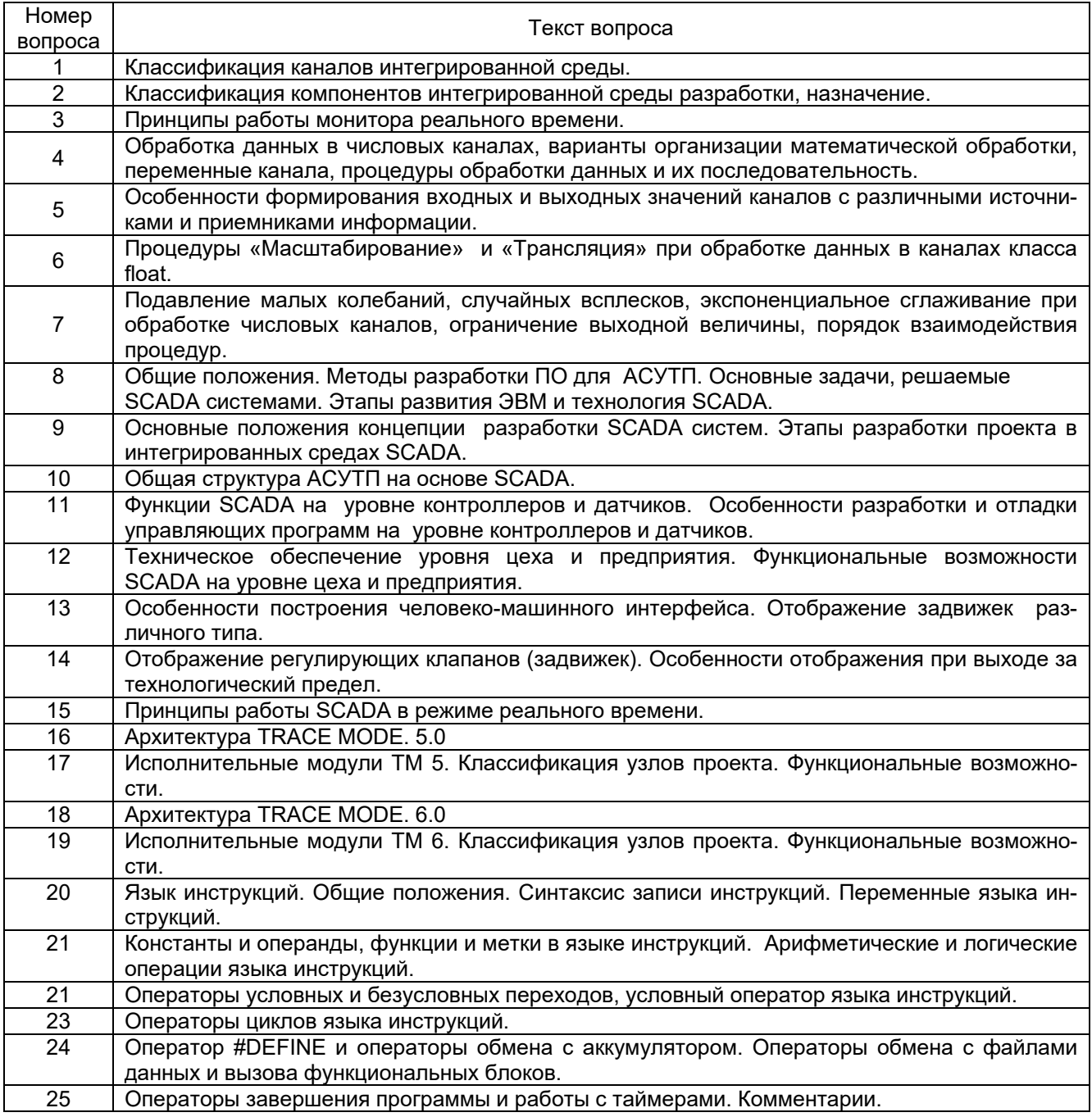

#### **3.4. Собеседование (вопросы к защите лабораторных работ)**

#### **3.4.1** *Шифр и наименование компетенции*

*ПК-12 cпособность обеспечить экологическую безопасность проектируемых устройств автоматики и их производства*

*ПК-17 готовность производить инсталляцию и настройку системного, прикладного и инструментального программного обеспечения систем автоматизации и управления*

ПК-20 готовность участвовать в разработке технической документации (графиков работ, инструкций, планов, смет) и установленной отчетности по утвержденным формам

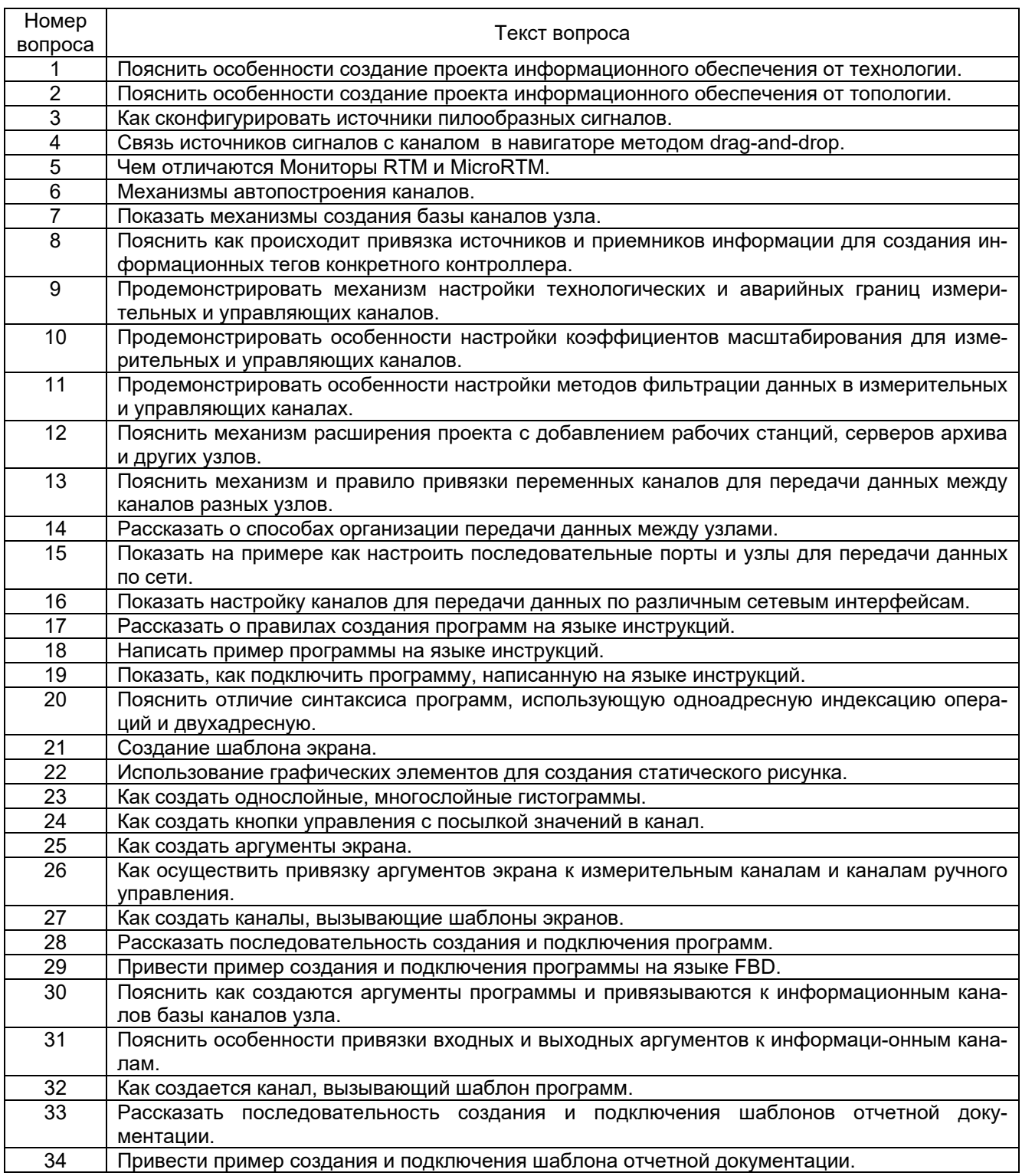

#### 3.5. Примеры тем курсового проекта

Разработка проекта информационного обеспечения АСУТП отделения сушки каучуков Разработка проекта информационного обеспечения АСУТП отделения пастеризации молока Разработка проекта информационного обеспечения АСУТП отделения выпаривания диффузионного сока

#### **4. Методические материалы, определяющие процедуры оценивания знаний, умений, навыков и (или) опыта деятельности, характеризующих этапы формирования компетенций.**

Процедуры оценивания в ходе изучения дисциплины знаний, умений и навыков, характеризующих этапы формирования компетенций, регламентируются положениями:

П ВГУИТ 2.4.03 Положение о курсовых экзаменах зачетах;

П ВГУИТ 4.1.02 Положение о рейтинговой оценке текущей успеваемости.

Для оценки знаний, умений, навыков студентов по дисциплине «Интегрированные системы проектирования и управления» применяется балльно-рейтинговая система.

**Рейтинговая система** оценки осуществляется в течение всего семестра при проведении аудиторных занятий, показателем ФОС является текущий опрос в виде собеседования, сдачи тестов, кейс-заданий по предложенной преподавателем теме, за каждый правильный ответ студент получает 5 баллов (зачтено - 5, незачтено - 0). Максимальное число баллов по результатам текущей работы в семестре 50.

**Балльная система** служит для получения экзамена и/или зачета по дисциплине. Максимальное число баллов за семестр – 100.

Максимальное число баллов по результатам текущей работы в семестре – 50.

Максимальное число баллов на экзамене и/или зачете – 50.

Минимальное число баллов за текущую работу в семестре – 30.

Студент, набравший в семестре менее 30 баллов, может заработать дополнительные баллы, отработав соответствующие разделы дисциплины или выполнив обязательные задания, для того, чтобы быть допущенным до экзамена и/или зачета.

Студент, набравший за текущую работу менее 30 баллов, т.к. не выполнил всю работу в семестре по объективным причинам (болезнь, официальное освобождение и т.п.) допускается до экзамена и/или зачета, однако ему дополнительно задаются вопросы на собеседовании по разделам, выносимым на экзамен и/или зачет.

В случае неудовлетворительной сдачи экзамена и/или зачета студенту предоставляется право повторной сдачи в срок, установленный для ликвидации академической задолженности по итогам соответствующей сессии. При повторной сдаче экзамена и/или зачета количество набранных студентом баллов на предыдущем экзамене и/или зачете не учитывается.

Экзамен и/или зачет может проводиться в виде тестового задания и кейс-задач или собеседования и кейс-заданий и/или задач.

Для получения оценки «отлично» суммарная балльно-рейтинговая оценка студента по результатам работы в семестре и на экзамене должна составлять 85 и выше баллов;

- оценки «хорошо» суммарная балльно-рейтинговая оценка студента по результатам работы в семестре и на экзамене должна составлять от 75 до 84,99 баллов;

- оценки «удовлетворительно» суммарная балльно-рейтинговая оценка студента по результатам работы в семестре и на экзамене должна составлять от 60 до 74,99 баллов;

- оценки «неудовлетворительно» суммарная балльно-рейтинговая оценка студента по результатам работы в семестре и на экзамене должна составлять менее 60 баллов.

# 5. Описание показателей и критерием оценивания компетенций на различных этапах их формирования, описание<br>шкал оценивания для каждого результата обучения по дисциплине

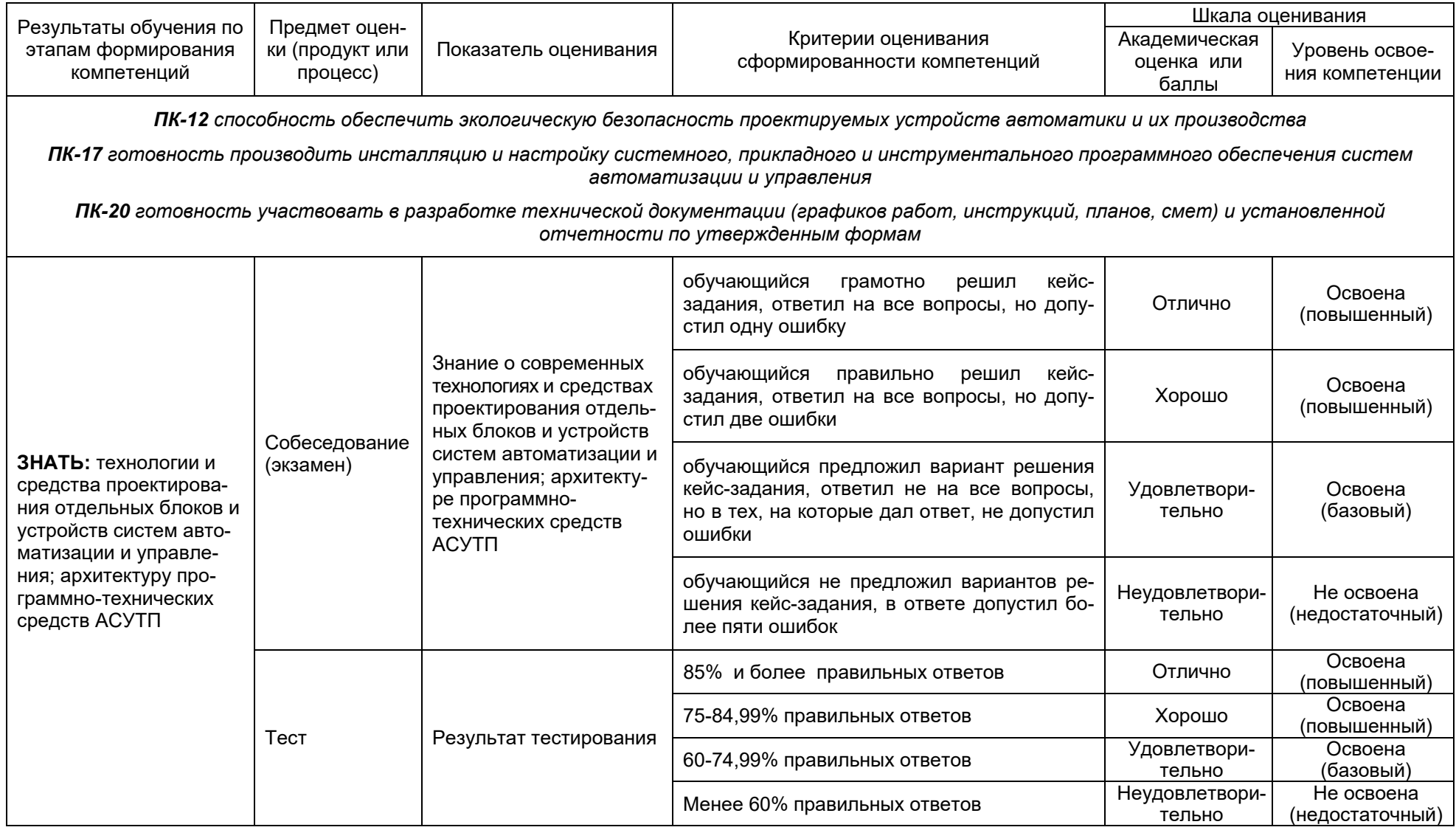

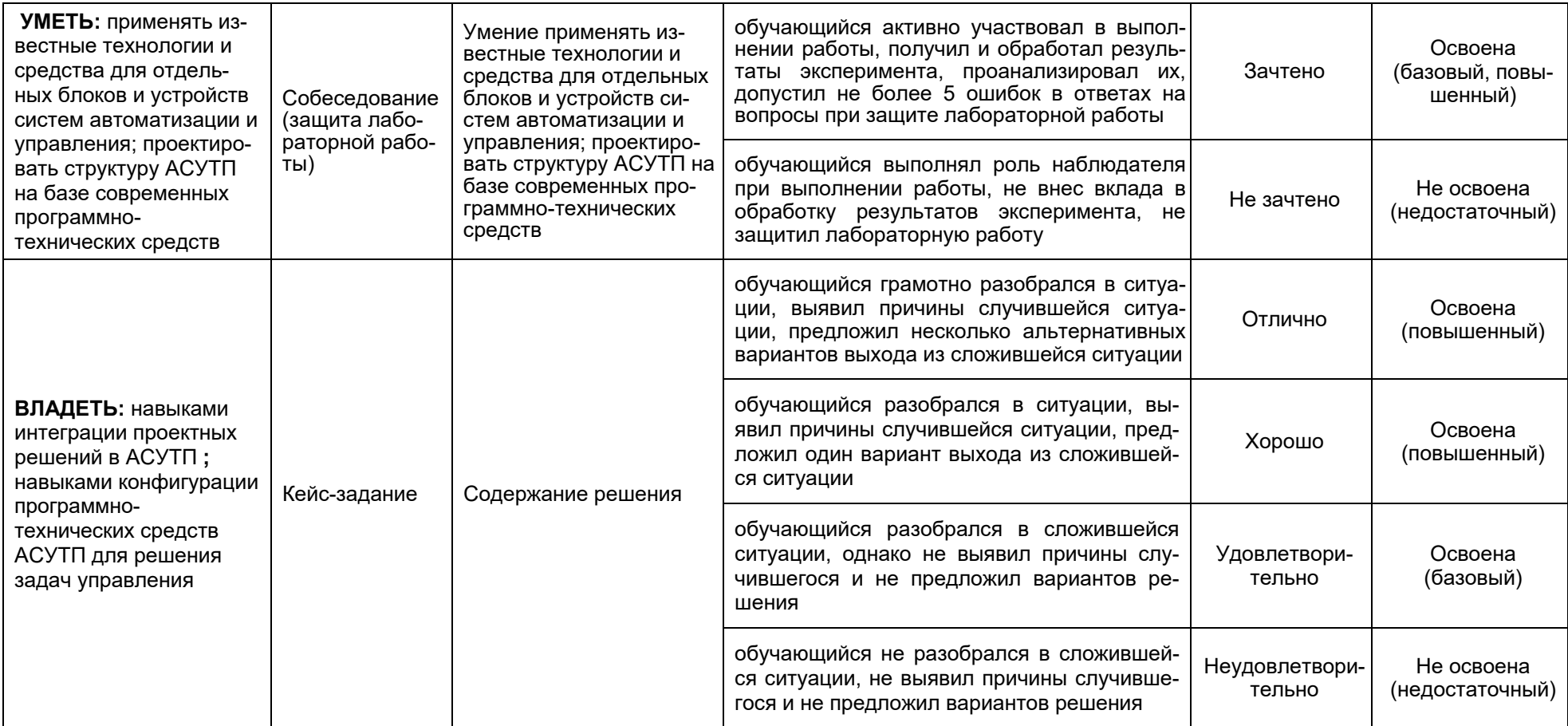